**BIHLER DIGITAL APP**

 $\mathcal{O}$ 

Modules numériques pour l'optimisation de la production

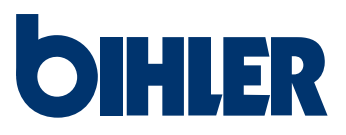

# **CRÉATION DE VALEUR NUMÉRIQUE**

### **Posez les jalons de votre succès**

Avec l'application Bihler Digital, vous augmentez l'efficacité de votre production. Grâce à la modularité de l'application numérique, vous exploitez pleinement les potentiels d'optimisation de votre machine. L'accent est mis sur la formation de vos collaborateurs ainsi que sur les analyses et les adaptations de l'installation. L'application est immédiatement opérationnelle grâce au procédé Plug & Play, sans aucune programmation.

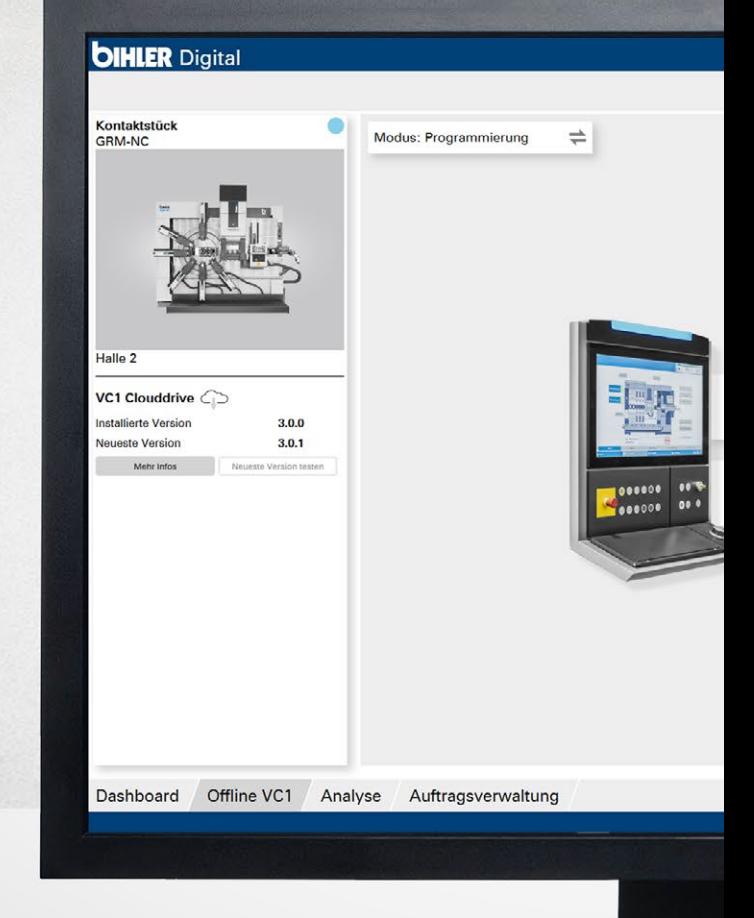

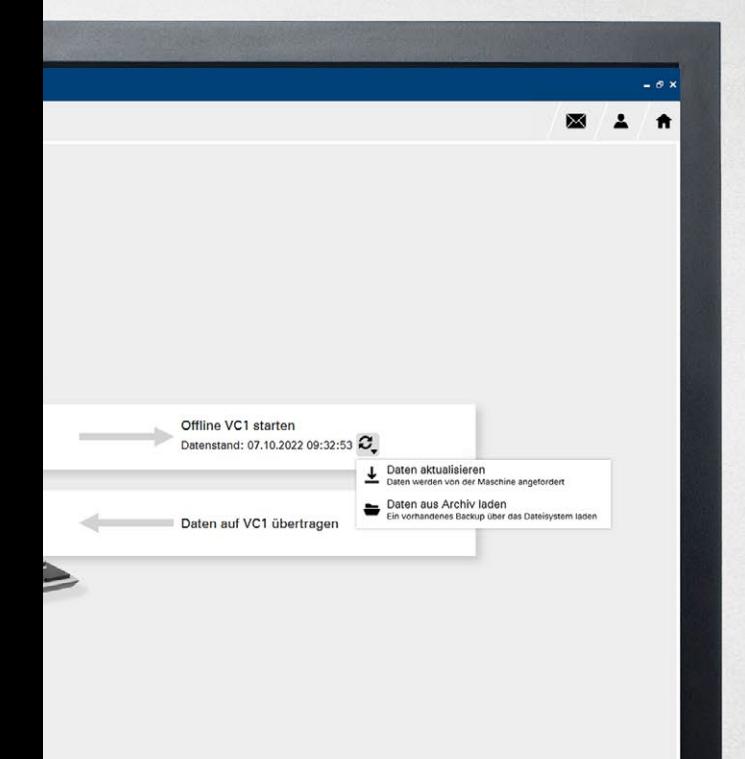

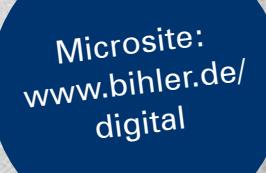

ig<br>B

anting in

 $\ddot{\circ}$ 

 $\begin{array}{c|c|c|c|c|c} \hline \rule{0pt}{1em} \mathcal{B} & \mathcal{I} & \mathcal{A} \end{array}$ 

## **ANALYSE**

Détection visuelle rapide de l'état de la production de la production de la production de la production de la production de la production de la produ

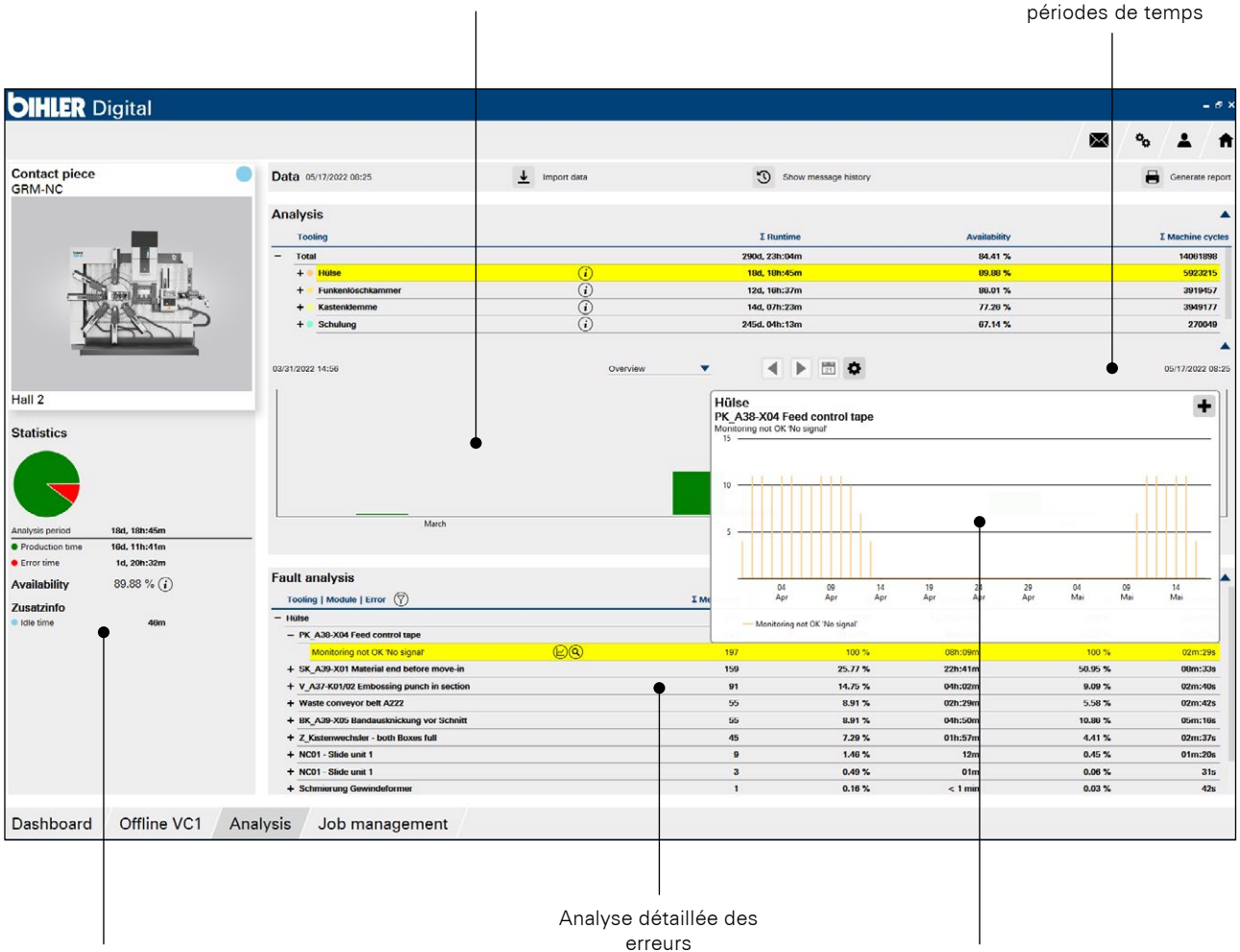

Calculer des statistiques

### **MODULE ANALYSE**

Le module « Analyse » vous permet de filtrer de manière ciblée les données des machines, de les traiter individuellement et d'établir des statistiques de tendance avec une chronologie précise des erreurs. Les erreurs les plus fréquentes sont indiquées avec la date et l'heure ainsi que la durée des temps d'arrêt correspondants dans la production. La période d'observation peut être limitée selon les besoins. La pertinence des erreurs est ainsi visible en un coup d'œil et vous pouvez prendre des mesures d'optimisation ciblées.

Afficher la tendance

Le plus particulier lors de la première évaluation des données d'analyse : Les experts Bihler du service de conseil évaluent les premiers résultats de l'analyse des erreurs et donnent des recommandations d'action concrètes pour l'optimisation des processus de fabrication. Ce service supplémentaire est inclus dans l'abonnement au module d'analyse. Si nécessaire, l'équipe Bihler Consulting vous assiste ensuite dans la mise en œuvre des optimisations avec un package d'optimisation disponible séparément.

## **COMMANDE**

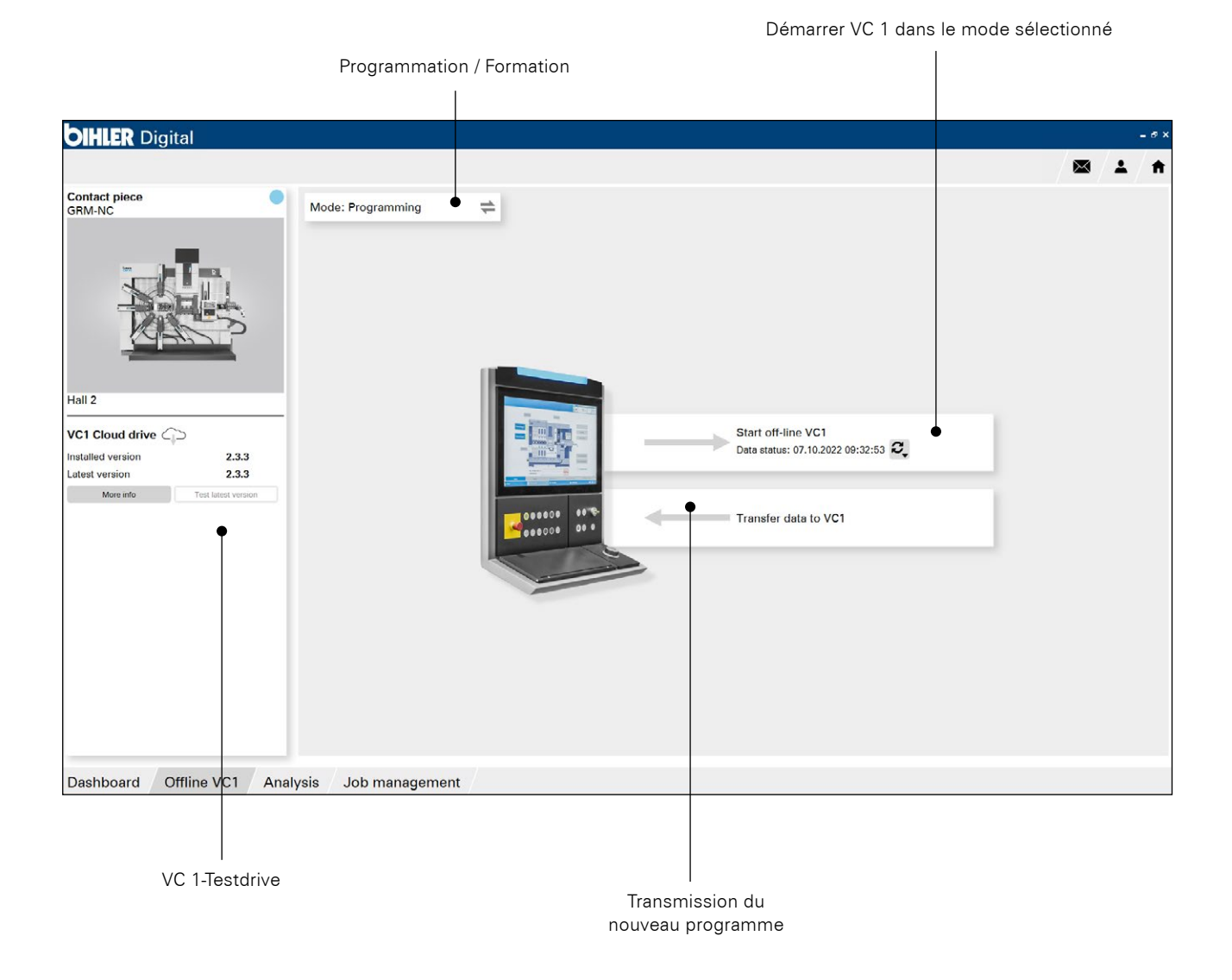

### **MODULE OFFLINE VC 1**

Le module « Offline VC 1 » vous permet de programmer de nouveaux outils, de paramétrer des outils existants ou d'effectuer d'autres préparations sur la machine hors ligne sur un ordinateur de bureau sans interrompre l'installation. Cela augmente la disponibilité de la machine et améliore l'efficacité des coûts. Il en va de même pour les formations sur la VC 1, qui se déroulent simplement hors ligne sur le bureau, pendant la production. En outre, ce module vous permet de tester la dernière version de VC 1 hors ligne.

### Modes Programmation / Formation

- Programmation VC 1 hors ligne : extension et modification confortablement depuis votre ordinateur de bureau au bureau
- Formation VC 1 hors ligne : Formation des collaborateurs au poste de travail de bureau sans interruption de la production

## **GESTION DES COMMANDES**

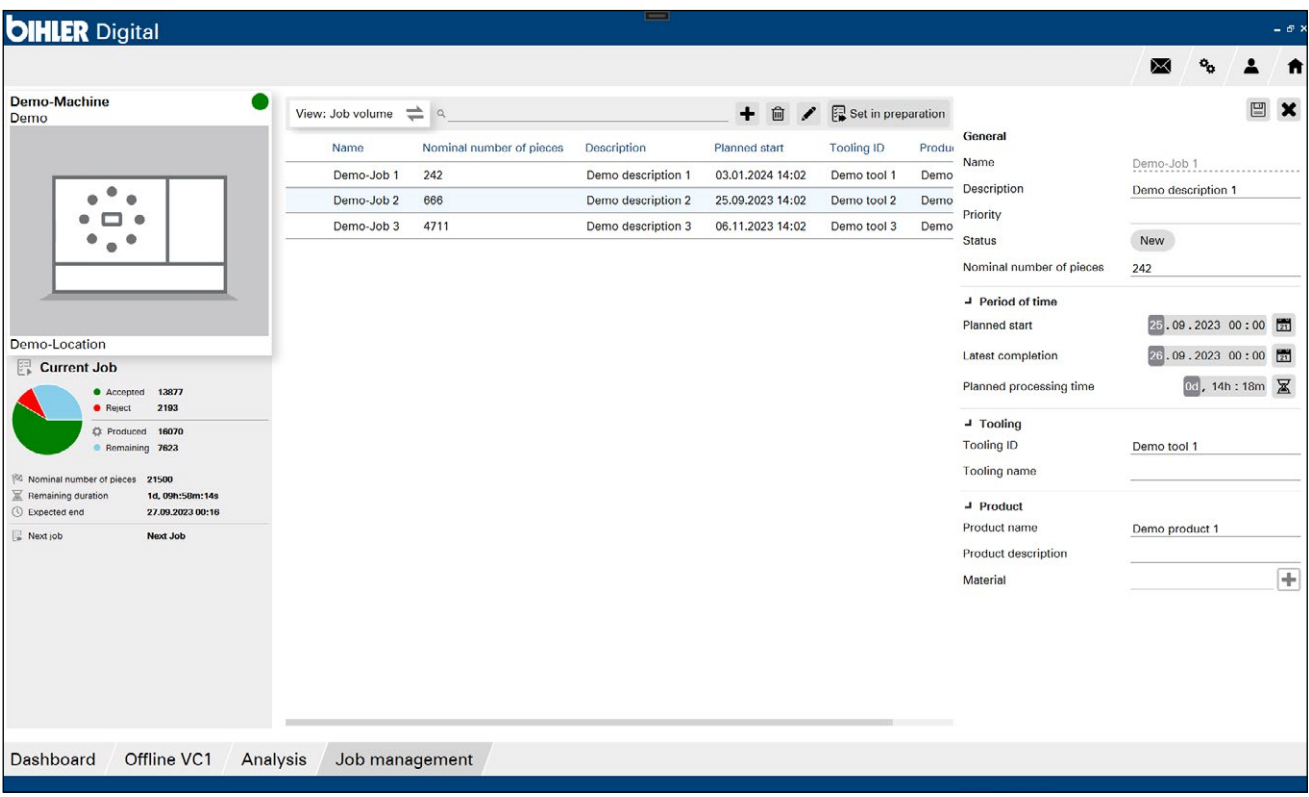

### **MODULE GESTION DES COMMANDES**

Avec le module "Gestion des commandes", la gestion des commandes ne doit plus être effectuée sur la commande VC 1. Vous pouvez désormais gérer la réserve de commandes confortablement installé à votre bureau. Les commandes peuvent y être créées, traitées, planifiées et classées par ordre de priorité, puis introduites numériquement (sans papier) dans la production. Cela permet de minimiser le temps et les coûts d'impression. Le nouveau module a en outre été optimisé sur le plan fonctionnel et conçu de manière particulièrement conviviale.

### **ANIMATION DE LA MACHINE**

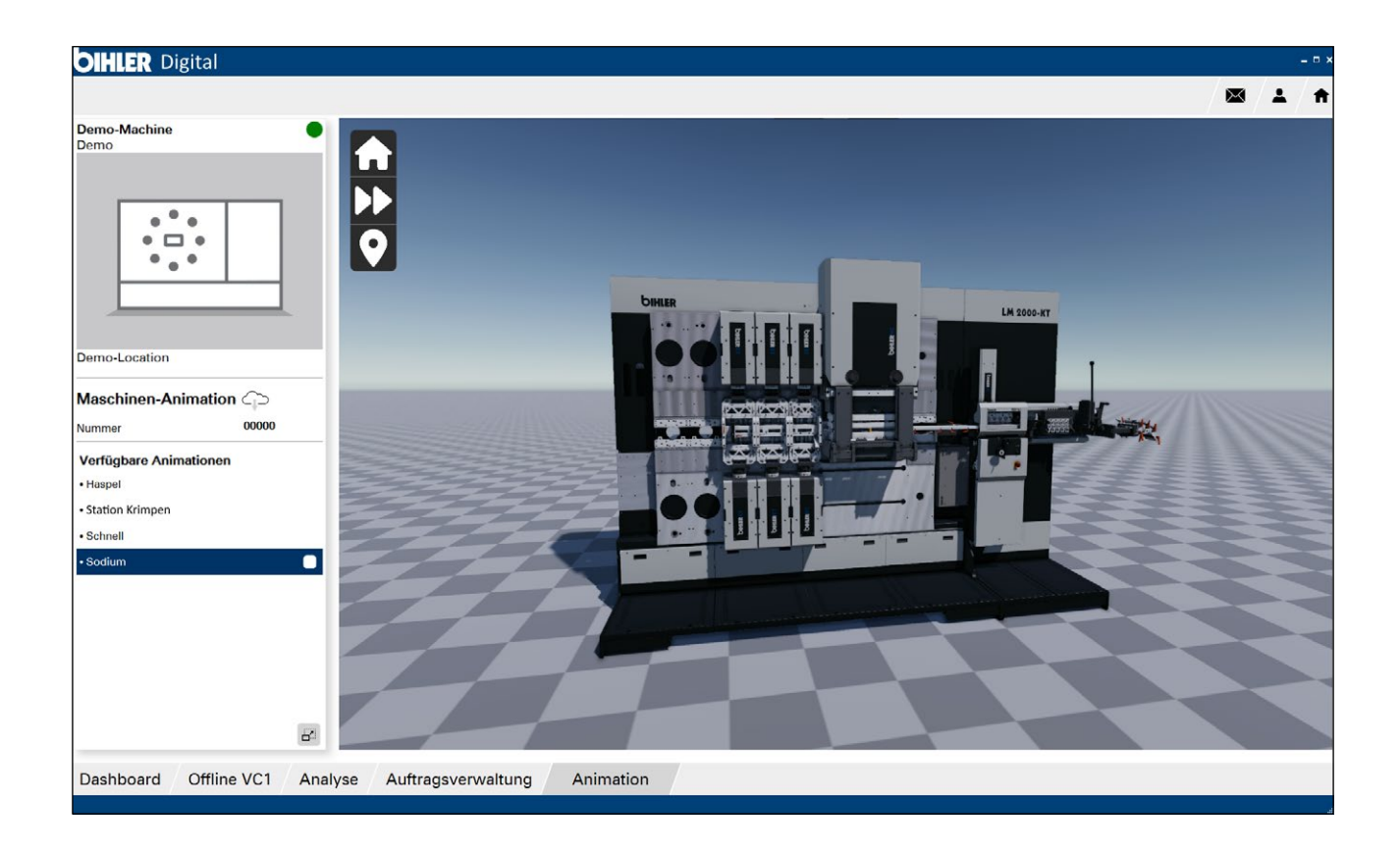

### **MODULE ANIMATION**

Le module "Animation" permet de visualiser et d'animer des installations de production complètes ainsi que des sous-ensembles ou des outils individuels. Les animations conviennent parfaitement à des fins de formation et d'initiation. Mais vous pouvez également les utiliser comme base de connaissances.

Les données CAO correspondantes de votre installation constituent la base de chaque animation. Celles-ci sont animées selon le principe du game engineering. Un bouton de lecture vous permet ensuite de lancer le processus de fabrication complet, de l'introduction de la bande jusqu'au produit final. Outre des vues particulièrement détaillées, vous pouvez également définir des points d'intérêt dans le module "Animation". Il s'agit de champs d'information que vous déposez à l'aide d'un marqueur sur un sous-ensemble ou sur l'outil et qui contiennent des informations utiles telles que des fiches de réglage ou des instructions.

## **MODÈLE D'ABONNEMENT**

### MODULE ANALYSE

pour les calculs, les statistiques et les messages d'erreur

€

### **MODULE** OFFLINE VC 1

pour la programmation, l a formation et l'exploitation hors ligne

€

### PAQUET DE BASE

Vue d'ensemble de la machine  $+$  installation initiale

### MODULE GESTION DES COMMANDES

Créer, traiter, planifier, classer, introduire les commendes

€

### MODULE ANIMATION

Animer des installations de production, des sous-ensembles et des outils

€

### **MODÈLE DE PRIX**

Un modèle d'abonnement adapté à vos besoins individuels - vous ne payez que pour les modules dont vous avez besoin.

### **EXIGENCES**

– Logiciel de contrôle VC 1 version 2 ou supérieure – Serveur OPC-UA

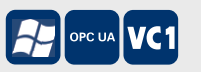

– Terminal : ordinateur de bureau, ordinateur portable ou tablette avec Windows version 10 ou supérieure

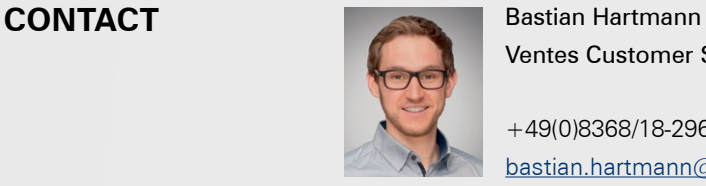

Ventes Customer Support

+49(0)8368/18-296 [bastian.hartmann@bihler.de](mailto:bastian.hartmann%40bihler.de?subject=Bihler%20Cockpit)

## **EXPLOITEZ LES POTENTIALS D'OPTIMISATION**

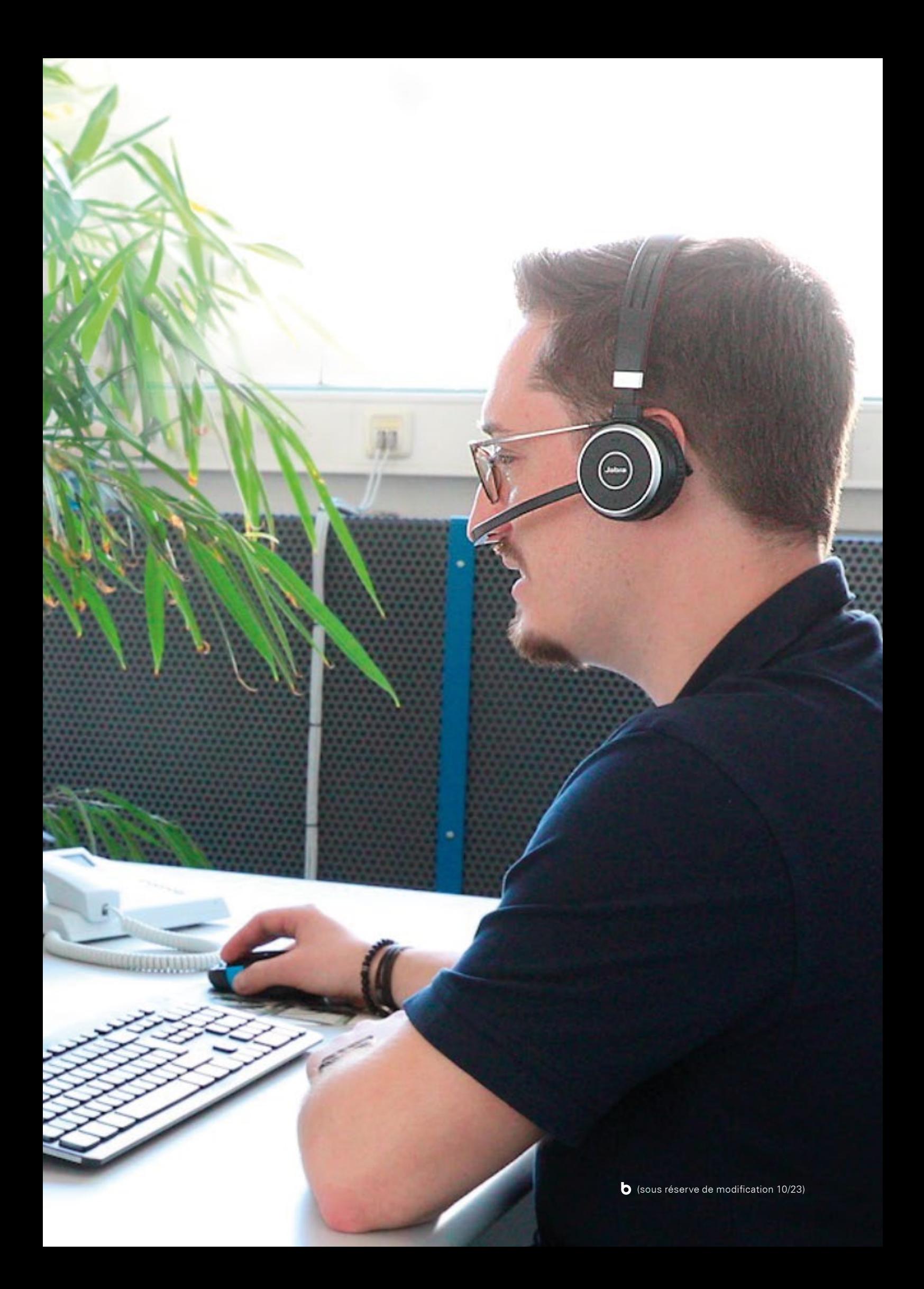

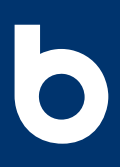

Otto Bihler Maschinenfabrik GmbH & Co. KG Lechbrucker Str. 15 87642 Halblech ALLEMAGNE +49(0)8368/18-0 [info@bihler.de](mailto:info%40bihler.de?subject=)

[www.bihler.de](https://www.bihler.de?utm_campaign=10001-bihler-cockpit&utm_source=prospekt-pdf&utm_medium=homepage&utm_content=software)